## Use Invoice4U with checkout API

## You can generate Invoice4U receipes ktohut LAGEN

The table below presents the Invoice4U specific fields (required and not required) for checkout API:

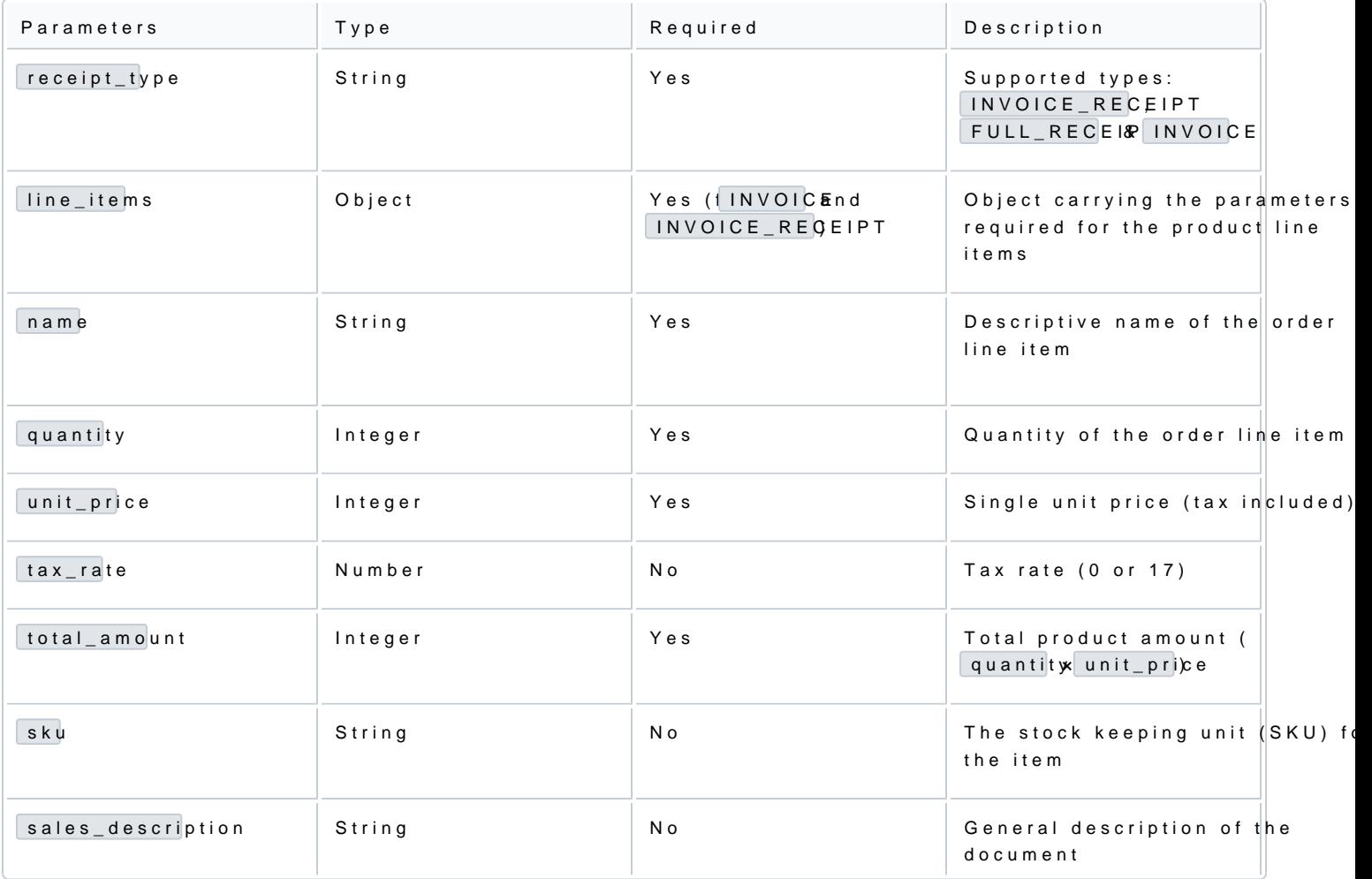